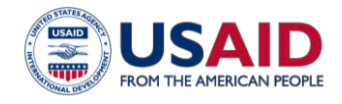

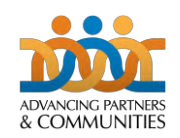

# **USER GUIDE—Community Health Worker Counseling Tool for Family Planning**

## **Introduction**

The *Community Health Worker Counseling Tool for Family Planning* is a prototype counseling tool suitable for community health workers (CHWs) who offer family planning counseling. The goal of this tool is to enhance the quality of family planning counseling and service provision at the community level. This tool was originally developed between 2010 and 2011 for the *Training Resource Package for Family Planning.* It was further refined during the *Technical Consultation on Community Counseling,* a collaborative effort convened by the World Health Organization (WHO), the Population Council, and the United States Agency for International Development, held in July 2011 in New Delhi, India. The concepts included in this tool were drawn from several existing counseling tools, including the *Guide to Family Planning for Community Health Workers and their Clients* developed by the World Health Organization, 2011, and *The Balanced Counseling Strategy: A Toolkit for Family Planning Service Providers,* published by the Population Council, 2008. In 2017 the tool was updated to reflect the current eligibility criteria for contraceptive use (WHO 2015<sup>1</sup>). In 2019 the tool was field tested with a group of CHWs and clients in Uganda and updated to include their suggestions to improve usability.

The tool comprises a series of questions adapted from the *Balanced Counseling* methodology, a method choice chart, and information about contraceptive methods organized to guide the CHW through the counseling process and help clients choose and use a family planning method that suits their needs. The tool can also be used with clients who already have a method in mind or who need to be reminded about how to use the method they are currently using. Use of the method choice chart empowers the client to take ownership of the contraceptive decision-making process while at the same time, providing information about method effectiveness.

# **Why the Community Health Worker Counseling Tool for Family Planning?**

In a 2014 Population Council-led study (Ahmad 2014<sup>2</sup> ), the *CHW Counseling Tool for Family Planning* was fieldtested in India with CHWs, known as ASHAs, alongside the Population Council's *Balanced Counseling Strategy (BCS*) and the WHO's *Guide to Family Planning for Community Health Workers and their Clients (Field Guide)* for general utility and effectiveness. The study authors found that all three counseling tools improved ASHA's counseling skills and client interactions, and helped women make informed choices when selecting their contraceptive method. Furthermore, the *CHW Counseling Tool for Family Planning* compared favorably to the other tools and offered advantages, in that it is portable, easy-to-use by CHWs and allows privacy between the CHW and the client during the counseling session. The inclusion of this job aid in community-based family planning programs offers the opportunity to increase the quality of CHW counseling at the community level and promotes the principles of voluntarism and informed choice.

July, 2019

<sup>2</sup> Jaleel Ahmad, Isha Bhatnagar, M.E. Khan and Charlotte Warren. 2014. "Evaluation of the Feasibility, Utility and Effects of the Use of FP Tools at the Community Level in India." New York: Population Council.

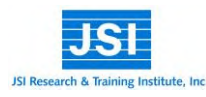

l

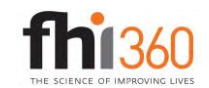

<sup>1</sup> Medical eligibility criteria for contraceptive use—5th ed. Geneva: World Health Organization, 2015.

## **How to Use the CHW Counseling Tool for Family Planning**

The tool follows this general counseling/screening process:

- assess the client's needs
- ensure the client is not pregnant
- ask questions to help the client narrow the possible method options\*
- present information so the client can choose a suitable method
- if the client selects injectables, COCs, or POPs screen the client to determine if she is eligible using the medical eligibility checklists included in the tool, and
- give the client information about how to use the method.
- \* The method choice chart (last page in the PowerPoint file) should be used by the client as she answers the set of questions designed to identify methods that suit her needs. The client should use a small piece of paper or other item to cover the methods that do not suit her needs. If a CHW has been trained to offer counseling to couples, the counseling tool could be used to support a couples' counseling session.

## *Guide to Printing the CHW Counseling Tool for Family Planning*

The counseling tool should be printed in color (the information on the methods is color-coded to facilitate ease of use) and copied front/back in landscape/horizontal format (when viewing, even pages should be on the left, odd pages should be on the right). The pages should be bound on the short edge using a spiral coil so that the tool/manual will lay flat when opened. The method choice chart (last page in the PowerPoint file) ideally would be printed on heavy paper and laminated—it should not be bound with the rest of the manual. Some CHWs may find it helpful to create and affix tabs to the pages that they use most often.

#### *Guide to Counseling Clients using the CHW Counseling Tool for Family Planning*

- 1. Sit side-by-side so that the CHW and the client can see each other's face and talk privately.
- 2. Place the method choice chart directly in front of the client with the counseling tool where both the client and CHW can see it (see illustration).
- 3. Point to information on the method choice chart and the tool pages to help explain key information.
- 4. Use the color-coded bars (or add tabs) to find information and move from one section to another.
- 5. Use pages 6–9 to tell the client what you will do during the session, learn more about what the client needs, and explain how the client can benefit from family planning.
- 6. Use pages  $10-11$  to make sure the client is not pregnant.
- 7. If the client knows what method she (or he) wants, ask questions to ensure that the client has made an

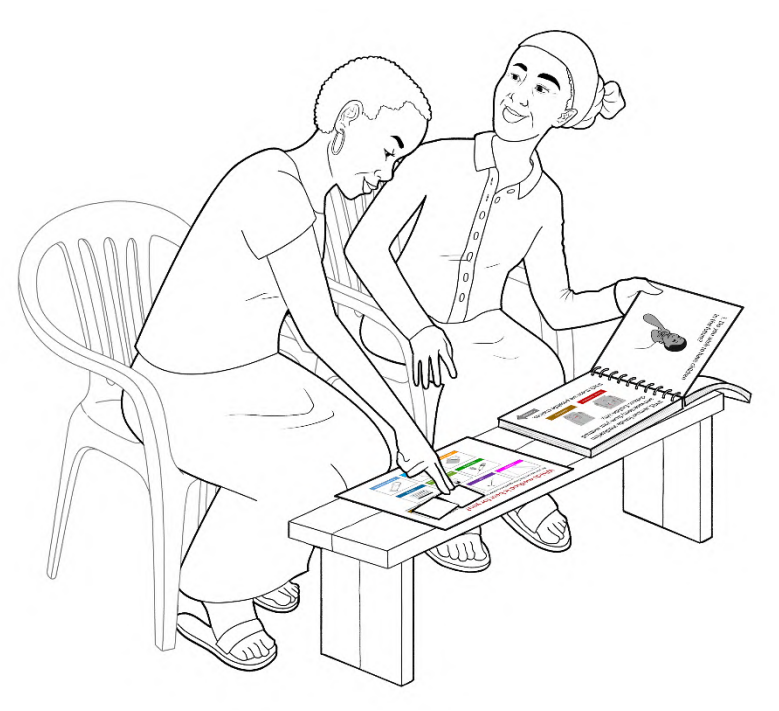

*When used properly, the design of the tool supports client-provider interaction by facilitating eye contact, allowing equal access to easyto-understand information, and enabling confidential discussions.*

informed decision (e.g., What have you heard about the method?; What do you like about the method?; What concerns do you have about the method?); then go to that method and explain how to use it.

- 8. If the client does not know what method she wants, ask the questions on pages 12-21; and, instruct the client to use the method choice chart to remove/cover methods that do not suit her needs.
- 9. Use the first page of each method to provide an overview of the methods that a client may be interested in using.
- 10. After the client selects a method, use the second page of each method to describe how to use the method.
- 11. Use the checklists on pages 48, 49, 50 to make sure a client can safely use injectables, COCs or POPs.

## *Guide for Adapting the Prototype Tool*

There is guidance throughout the prototype tool, captured in the speaker notes view of the PowerPoint file or the comments in the [PDF file,](https://www.fhi360.org/sites/default/files/media/documents/chw-counseling-tool-2019.pdf) to describe possible adaptations to specific pages. Contac[t CBA2I@fhi360.org](mailto:CBA2I@fhi360.org?subject=Request%20for%20Counseling%20Tool%20Source%20FIles) to request source files. Here are some general recommendations regarding adaptations that should be considered when using the prototype:

- 1- Whether adapting the prototype tool or developing a new tool, use the *Checklist for Evaluating Family Planning Counseling Tools for Community Health Workers* (Annex A) as a guide.
- 2- Ensure the tool matches the mix of methods available to clients—either from CHWs or by referral—by removing or inserting pages and/or specific pieces of information about the available methods. For example, the *Compare Method Effectiveness* chart (included as Annex B) shows all of the methods; however, in the prototype tool the chart has been modified to show only the methods mentioned in the prototype (see image).
- 3- Place the pages describing the methods in whatever order makes sense. The pages can be in any order because ultimately the client's method choices will determine which pages the CHW uses; and the color coding (and the addition of hand-made tabs) will make the pages easy-to-locate. In the prototype tool, the order places the methods that a typical CHW might counsel about most often, first.

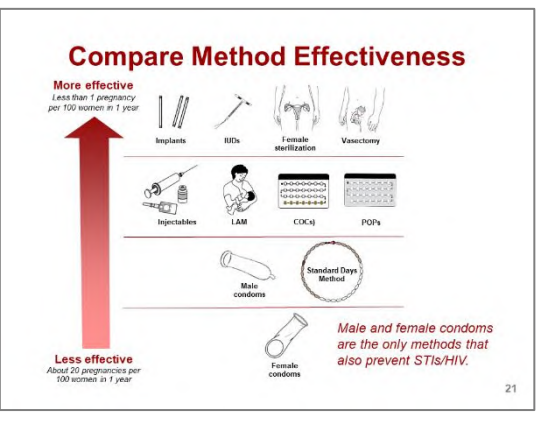

*Method effectiveness chart from the prototype tool; notice that it has been adapted/simplified to show only the methods mentioned in the prototype.*

However, if the CHWs in your program primarily counsel postpartum women, making LAM the method that CHWs counsel about most often, you may want to reposition the pages about LAM accordingly.

- 4- As needed, develop and insert culturally-appropriate illustrations and translate the messages to suit the intended audience for the tool. There are additional illustration options included on the pasteboard.
- 5- Pre-test the tool and the accompanying training/orientation with CHWs to ensure that it works for the CHWs and their clients—adjust the tool and training as needed to achieve the desired results.

## *Guide to Training on the CHW Counseling Tool for Family Planning*

The tool should be introduced during a structured training that includes a thorough overview of the characteristics of family planning methods so that CHWs can demonstrate knowledge and confidence when explaining methods during their interactions with clients. The training intervention should also feature role plays and case studies that allow CHWs to practice with the counseling tool in multiple real-life simulations and receive constructive feedback to improve their performance. A sample [session plan and collateral materials are available.](https://www.fhi360.org/sites/default/files/media/documents/chw-counseling-tool-session-plan-2019.pdf) A supervised practicum with on-the-job mentoring further ensures that CHWs can use the tool as intended and increases the likelihood that their clients can make a free and informed choice.

Included in this guide (Annex C) is a skills checklist that can be used initially to assess CHW progress while they are learning to use the counseling tool and later by supervisors to evaluate on-the-job performance related to counseling and basic method provision. The checklist also includes an additional set of items that can be used when evaluating the skills of CHWs who have received the special training needed to manage couples' counseling sessions.

## **Annex A—**

# **Checklist for Evaluating Family Planning Counseling Tools for Community Health Workers**

This checklist is designed to help programs decide whether a counseling tool for use by community health workers meets a standard set of criteria for usability and content. The criteria are designed to ensure that the tools are user-friendly for both CHWs and their clients and technically accurate to support high-quality, informed choice counseling. The prototype tool, *Community Health Worker Counseling Tool for Family Planning*, provides one interpretation of how these criteria can be applied to create an effective counseling tool.

A good counseling tool supports dynamic interaction between CHWs and their clients in a manner that provides:

- Respect for a client's choices
- Efficient decision-making and problem-solving
- Personalized, accurate, and effective information-giving
- Good interpersonal communication
- Tailored counseling that meets a client's needs
- Support for continued method use

Use the criteria below to evaluate any newly designed or adapted counseling tool.

## **YES NO**

*Usability*

- $\Box$  The tool is arranged in an order that supports a structured, client-centered decision-making process.
- $\Box$   $\Box$  The instructions/prompts for using the tool are clear.
- $\Box$   $\Box$  The instructions for how to disseminate the tool (e.g., print, electronic) are clear.
- $\square$   $\square$  The language (words used) are easy for CHWs/clients to understand.
- $\Box$   $\Box$  The key messages for clients are easy to understand.
- $\Box$   $\Box$  The illustrations in the tool are clear, easy-to-understand, and culturally appropriate.
- $\Box$  Information provided is complete (nothing missing).
- $\Box$  Information provided is correct (technically accurate).

#### *Content*

- Information on *available* family planning methods is provided—including clinic-based methods.
- $\Box$  Information about the general benefits of child spacing and family planning is provided.
- $\Box$  Information on each FP method includes: how effective the method is compared with other methods
- $\Box$   $\Box$
- $\square$
- $\square$
- $\square$   $\square$
- $\square$
- $\Box$  Eligibility criteria/checklist(s) to ensure compliance with WHO eligibility criteria are provided (as needed).
- $\Box$  Information about dual protection to reduce STI/HIV infection is provided.
- $\Box$  Information about when/how to use emergency contraception is provided.
- $\Box$   $\Box$  Guidance for ruling out pregnancy is provided.

# **Compare Method Effectiveness**

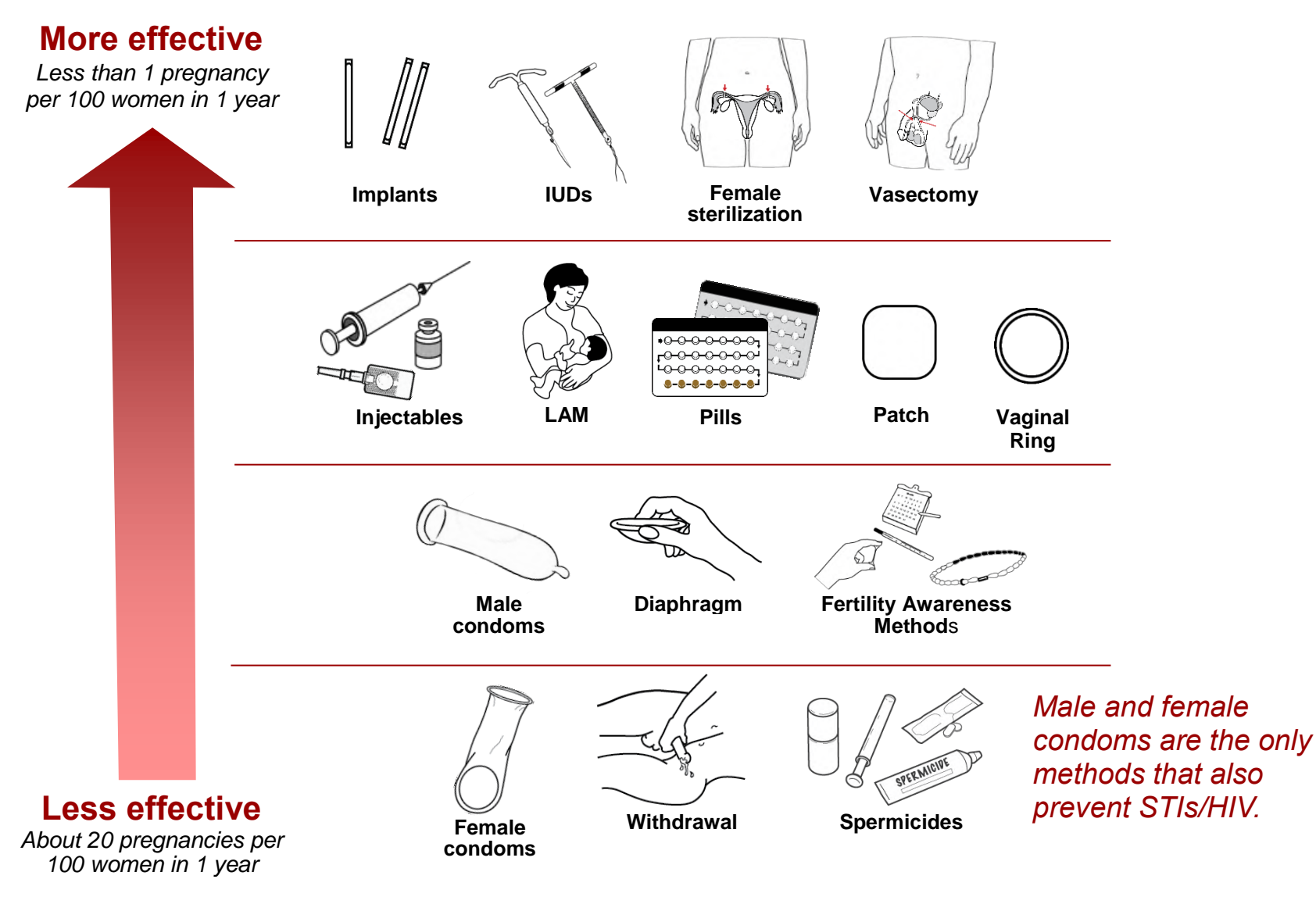

# **Annex C—Observation Checklist to Assess FP Counseling Skills**

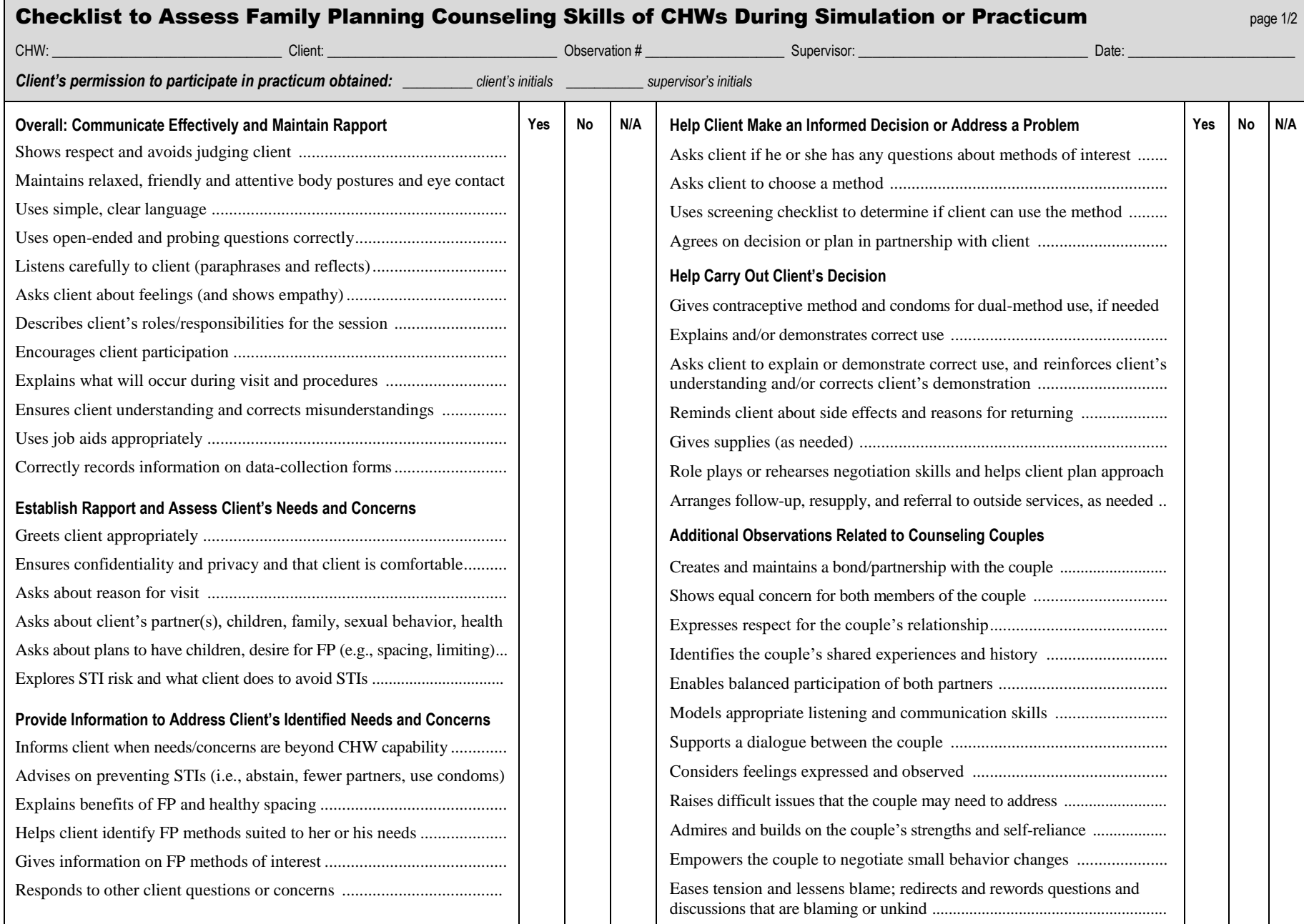

# **Annex C-Observation Checklist to Assess FP Counseling Skills**

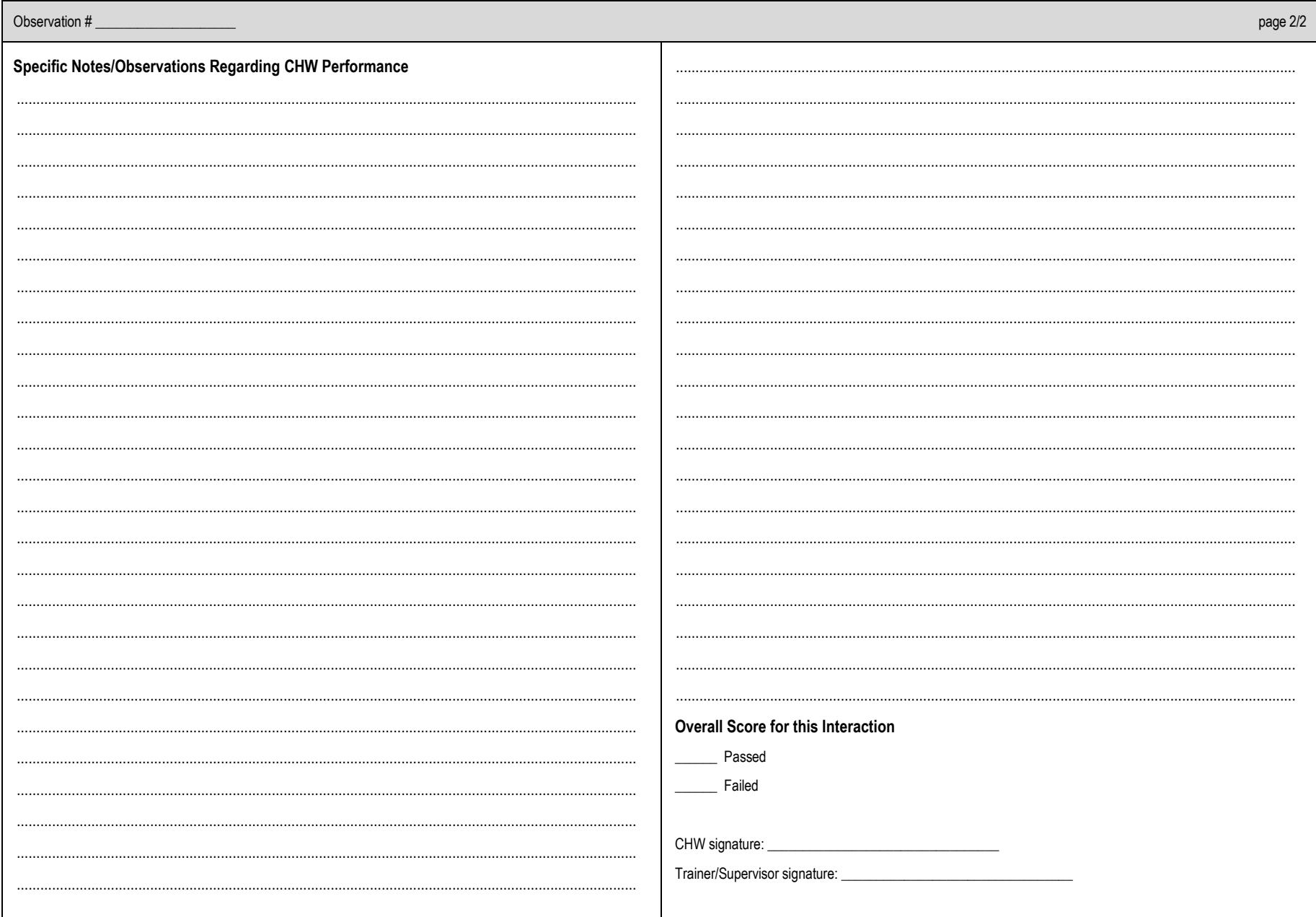